# Guia de Pais ou Responsáveis

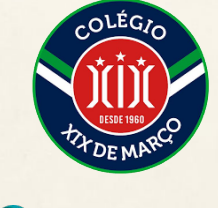

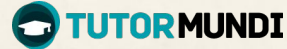

# O que é o TutorMundi?

Aplicativo que conecta seu filho com tutores **na hora**, sem precisar agendar.

As aulas podem acontecer a **qualquer hora do dia**, **7 dias por semana**.

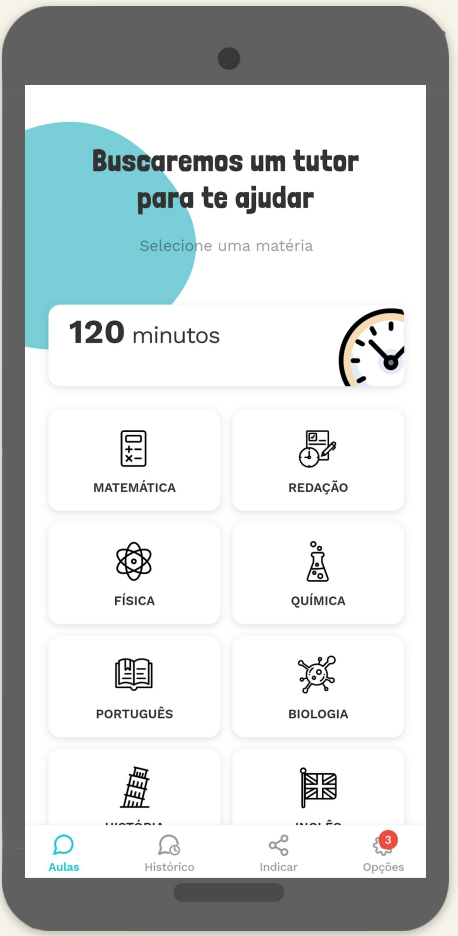

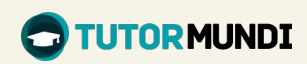

### Qual é o benefício de Tutoria?

Alunos que aprendem com ajuda de tutoria **personalizada** possuem desempenho **98% maior**, de acordo com **[estudo do MIT.](http://web.mit.edu/5.95/readings/bloom-two-sigma.pdf)**

Além disso, com uma ajuda sempre ao lado, os alunos passam a gostar de estudar.

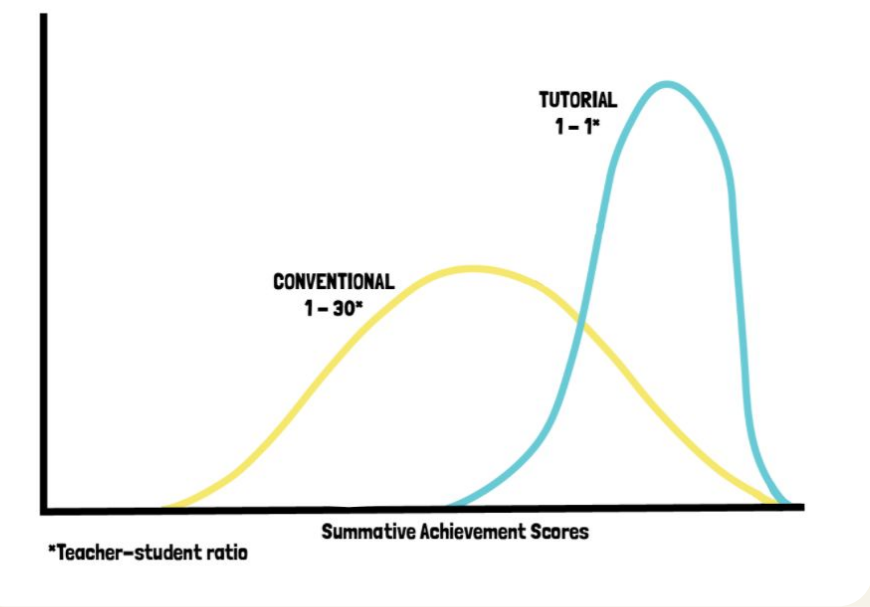

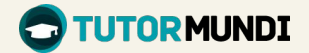

# Experiência de aprendizagem personalizada

- Ambiente seguro e sem julgamentos
- Respostas **rápidas** e **confiáveis**
- Maior **autonomia** para seu filho
- Atendimento **individual e na hora**
- Revisão de redação **síncrona**
- Interações com histórico gravado

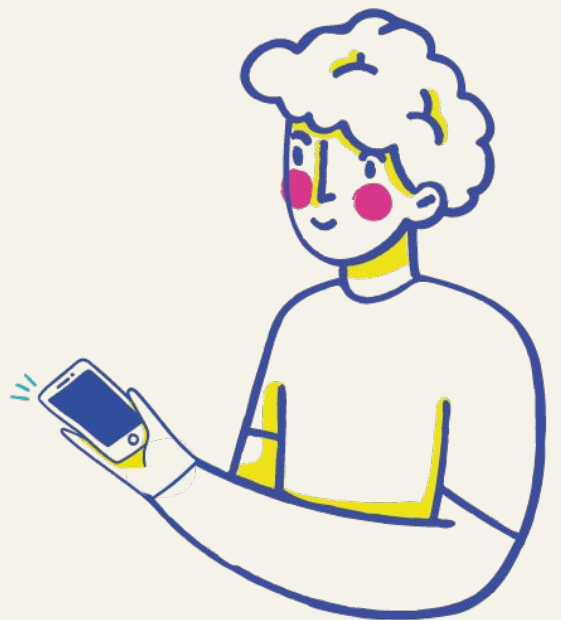

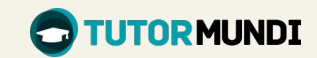

# Aprendendo com quem já chegou lá

Nossos tutores são **apaixonados por educação e** comprometidos em fazer seu filho aprender.

São universitários que estão cursando as melhores universidades do país, nos cursos mais concorridos.

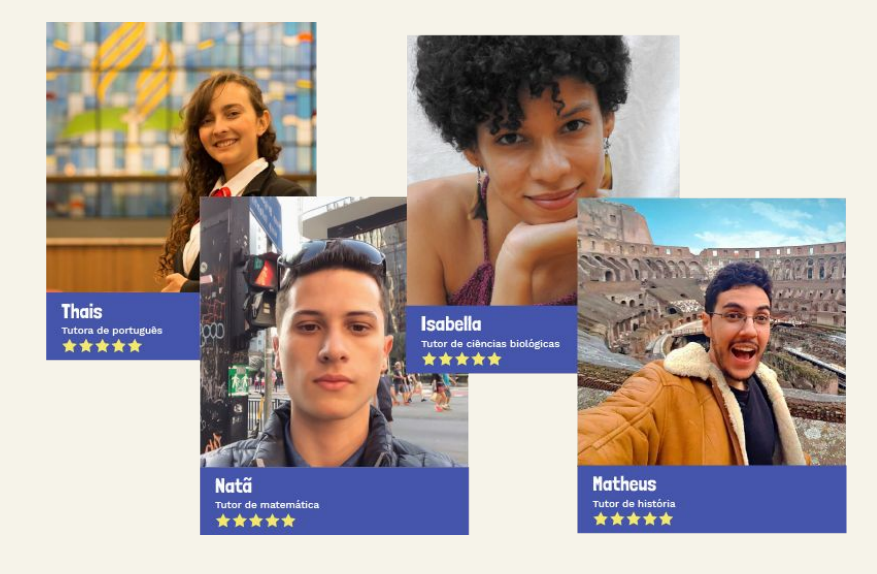

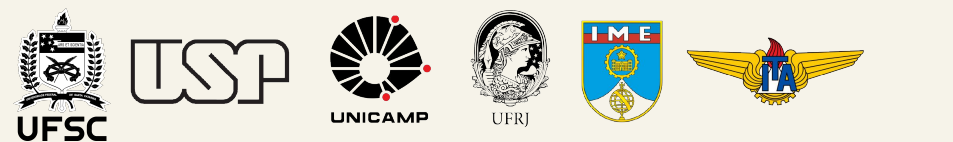

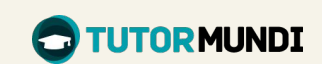

### Somente os melhores tutores são selecionados

Todos nossos tutores passam por um processo rígido de seleção, análise de perfil e treinamento. Só os melhores são selecionados.

#### **Análise Curricular**

Experiências passadas, validação de credenciais e antecedentes criminais

#### **Prova Técnica**

Provas de conhecimento específico das disciplinas

#### **Treinamento**

Treinamento didático, pedagógico e melhores práticas de atendimento

#### **Avaliação Alunos**

Sistema de pontuação da plataforma, removendo automaticamente tutores com baixa performance

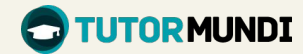

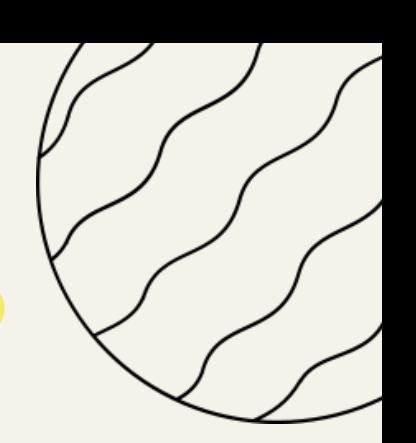

### Avaliação da aula

Ao finalizar toda aula, o **aluno avalia como foi a aula**, como na imagem ao lado.

Garantindo a qualidade dos atendimentos.

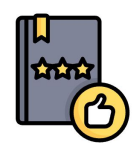

Como foi a aula do tutor?

公公公公公

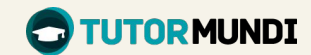

**CONFIRMAR** 

### Como funciona no XIX de Março?

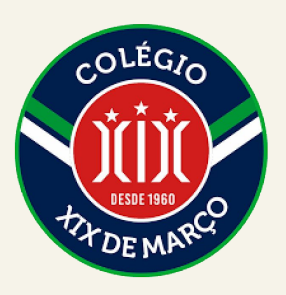

Os alunos de **Ensino Fundamental 2** do XIX de Março têm direito a **2 horas por mês** no TutorMundi.

Os alunos de **Ensino Médio** do XIX de Março têm direito a **3 horas por mês** no TutorMundi.

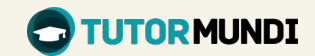

## Como os alunos acessam suas contas?

O TutorMundi funciona em celulares **Android** e **Iphone, tablets** e em qualquer **navegador**  (Chrome, Firefox, Internet Explorer).

Para acessar, basta que o estudante **crie uma conta** no TutorMundi com seu **e-mail e celular cadastrados no XIX de Março**.

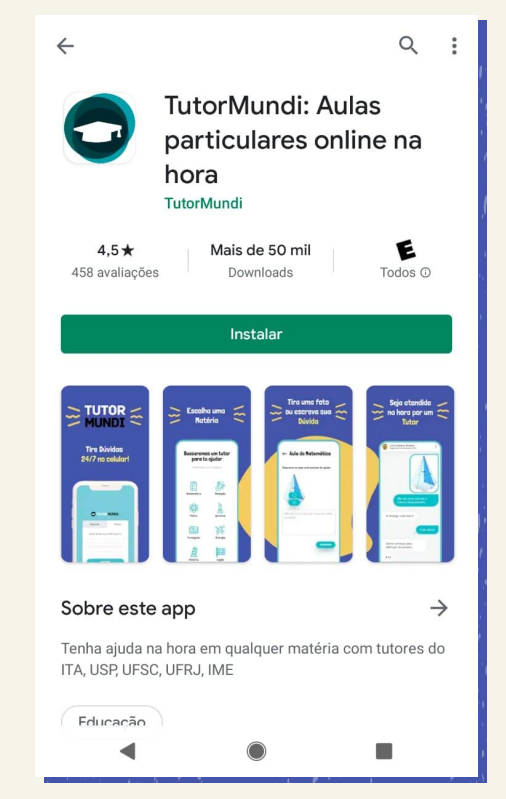

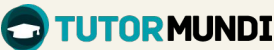

# Como você pode ajudar?

- 1. Baixe o aplicativo **TutorMundi** na **Play Store** ou na **App Store**;
	- Ou acesse pelo **site [app.tutormundi.com](http://app.tutormundi.com)**
- 2. Clique em "Registrar" e crie uma conta com o e-mail e celular cadastrados na escola;
- 3. Abra o e-mail e copie o **código de confirmação**;
- 4. Volte para o app do TutorMundi e digite o código;
- 5. Use **o app**!

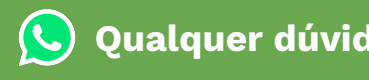

**[Qualquer dúvida, entre em contato conosco](https://api.whatsapp.com/send?phone=5511993364949&text=Ol%C3%A1%2C%20gostaria%20de%20tirar%20uma%20d%C3%BAvida%20sobre%20o%20TutorMundi)**

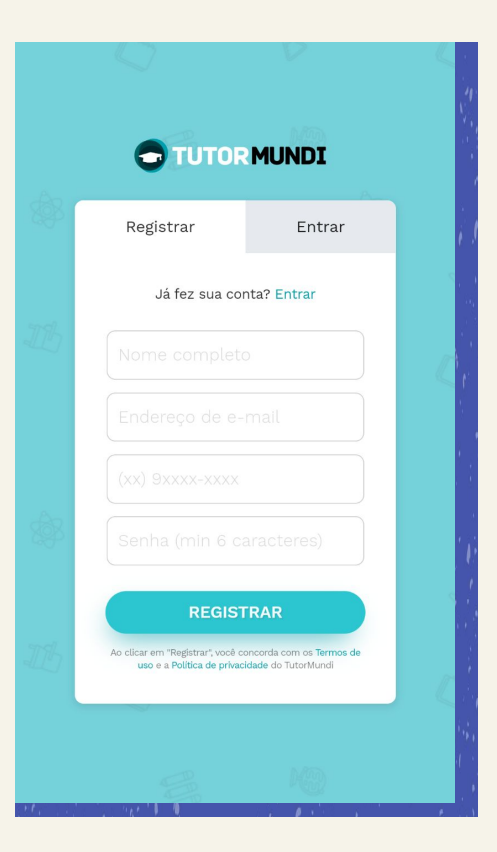

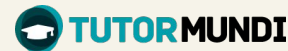

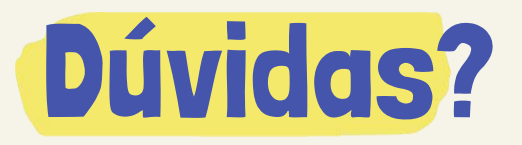

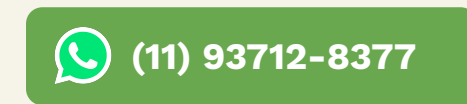

**ou no e-mail:** [suporte@tutormundi.com](mailto:suporte@tutormundi.com)

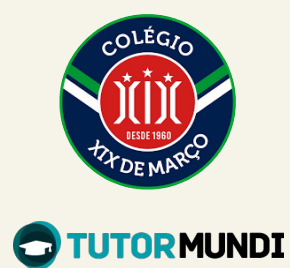

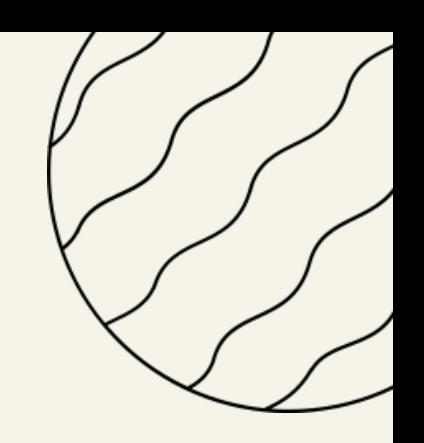